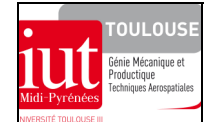

## **POTENCE : ELABORATION DU MODELE DE CALCUL ELEMENTS FINIS POUTRES**

### **OBJECTIFS**

Etudier le comportement élastique d'une structure du type potence en utilisant la méthode éléments finis poutres. Afin de bien s'imprégner de toutes les étapes la démarche (modélisation, définition de l'élément fini, données, assemblage des matrices de raideur, calcul, exploitation des résultats) cet exercice est traité "**littéralement**" sans utilisation d'un code calcul.

### **Caractéristiques de l'élément à utiliser et calcul des matrices de raideur élémentaires**

Cette potence a fait l'objet de calcul de torseur de cohésion sur les parties verticale  ${Coh}_{G_D} = \begin{cases} \mathcal{N}_{\mathcal{X}} x + T_{\mathcal{Y}} y \\ \mathcal{M}_{\mathcal{I}} \vec{z} \end{cases}$ G  $\left\{ \right.$  $\mathcal{I}$  $\overline{\mathcal{L}}$  $=\begin{cases} \frac{x}{x+1} & \text{if } x \neq 0 \\ 0 & \text{if } x \neq 0 \end{cases}$ *z*  $x + \overrightarrow{T}_y \overrightarrow{y}$  $\overline{a}$ *z*  $x^{\lambda + 1}$ *Mf*  $[C \circ h]_{G_p} = \left\{ \begin{matrix} \mathcal{N}_{\mathcal{X}} x + \mathcal{T}_{\mathcal{Y}} \vec{y} \\ y \end{matrix} \right\}$  et

horizontale  ${Cofi}_{G_E} = \begin{cases} \frac{\gamma_y y}{\gamma_y} \\ Mf_z \bar{z} \end{cases}$ E  $G_E = \left[ \mathcal{M} f_z \vec{z} \right]$  $\left\{ \right.$ Ì  $\overline{\mathcal{L}}$  $\left\{\right\}$  $\int$ = *z y*  $\overline{a}$  $\overline{\phantom{a}}$ *z y Mf*  $(Coh)_{G_{\kappa}} = \begin{cases} T_y \vec{y} \\ 0 \leq C \end{cases}$ . A partir des sollicitations identifiées dans cette potence, l'élément fini poutre à utiliser doit

posséder simultanément un comportement de flexion plane simple (cf. ex+cor-ef-raideur-poutre.pdf) et un comportement de traction-compression (cf. ex+cor-ef-raideur-barre.pdf), conformément à la figure suivante.

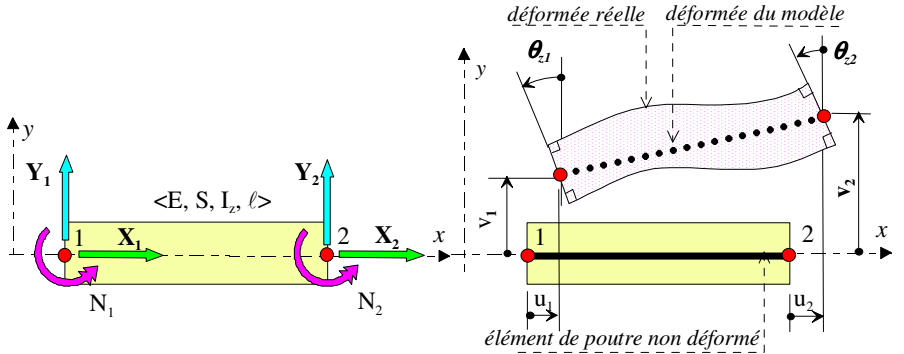

On donne les deux matrices de raideur élémentaires afin de constituer la matrice de raideur de l'élément résultant pour son utilisation dans la potence.

$$
\begin{bmatrix}\n\mathbf{K}\n\end{bmatrix}_{str} =\n\begin{bmatrix}\n\frac{\mathbf{ES}}{\ell} & 0 & 0 & -\frac{\mathbf{ES}}{\ell} & 0 & 0 \\
0 & 0 & 0 & 0 & 0 & 0 \\
0 & 0 & 0 & 0 & 0 & 0 \\
-\frac{\mathbf{ES}}{\ell} & 0 & 0 & \frac{\mathbf{ES}}{\ell} & 0 & 0 \\
-\frac{\mathbf{ES}}{\ell} & 0 & 0 & \frac{\mathbf{ES}}{\ell} & 0 & 0 \\
0 & 0 & 0 & 0 & 0 & 0 \\
0 & 0 & 0 & 0 & 0 & 0\n\end{bmatrix} + \frac{\mathbf{EI}}{\ell^3}\n\begin{bmatrix}\n0 & 0 & 0 & 0 & 0 & 0 \\
0 & 12 & 6\ell & 0 & -12 & 6\ell \\
0 & 6\ell & 4\ell^2 & 0 & -6\ell & 2\ell^2 \\
0 & -12 & -6\ell & 0 & 12 & -6\ell \\
0 & 6\ell & 2\ell^2 & 0 & -6\ell & 4\ell^2\n\end{bmatrix}\n\begin{bmatrix}\n\frac{\mathbf{ES}}{\ell} & 0 & 0 & -\frac{\mathbf{ES}}{\ell} & 0 & -\frac{12\mathbf{EI}}{\ell^2} & \frac{6\mathbf{EI}}{\ell} \\
0 & 0 & \frac{\mathbf{ES}}{\ell} & 0 & 0 & \frac{\mathbf{ES}}{\ell} & 0 \\
0 & 0 & 0 & 0 & 0 & 0 \\
0 & 0 & 0 & 0 & 0 & 0\n\end{bmatrix}
$$
\n
$$
\text{matrice der rided set $\ell^2$ elements where}
$$
\n
$$
\text{rescale}(\delta \times \delta)
$$
\n
$$
\text{matrice der rided set $\ell^2$ elements, and the left element power is}
$$
\n
$$
\text{at relation, the component s' écrit:}
$$
\n
$$
\begin{bmatrix}\n\mathbf{X}_1 \\
\mathbf{Y}_1 \\
\mathbf{Y}_2 \\
\mathbf{Y}_2\n\end{bmatrix} =\n\begin{bmatrix}\n\mathbf{ES} & 0 & 0 & 0 & -\frac{\mathbf{ES}}{\ell} & \frac{3\mathbf{EI}}{\ell} & \frac{6\mathbf{EI}}{\ell} & \frac{6\mathbf{EI}}{\ell} & \frac{6\mathbf{EI}}{\
$$

### ◆ Tracé des lignes movennes

Le support des éléments poutres est un modèle géométrique "filaire" obtenu à partir d'un tracé des lignes moyennes cotées sur la représentation en perspective de la potence.

D

 $\overline{a}$ 

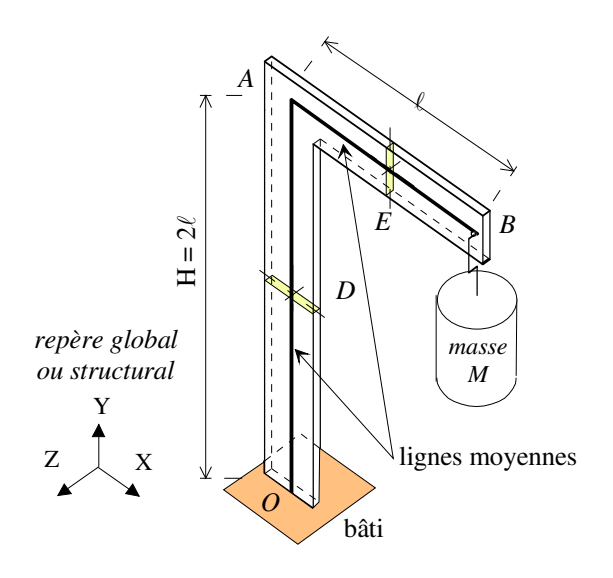

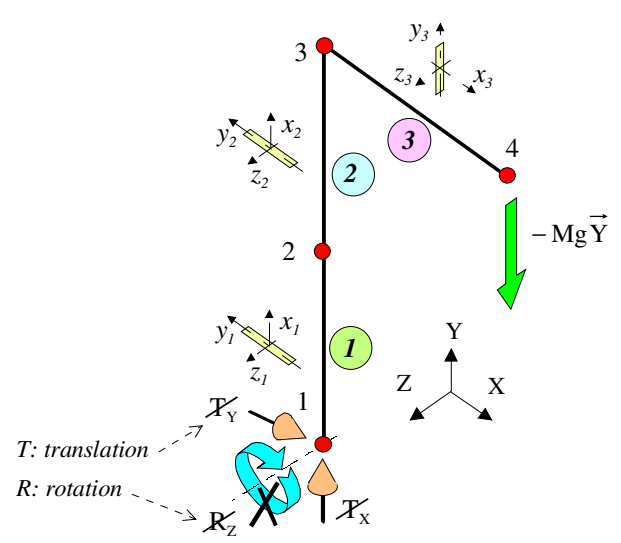

Construction du modèle à partir des lignes moyennes

Modèle en éléments poutres avec conditions d'appui et de chargement.

Sur le modèle géométrique on choisit des nœuds qui vont définir le maillage en éléments finis de poutre. On retiendra par exemple trois éléments donc quatre nœuds (le maillage minimal ne nécessitant que 2 éléments) représentés. Pour ces éléments, il y a trois d.d.l. en chaque nœud soit au total 3× 4 =12 d.d.l. La matrice de raideur globale de la potence sera donc de dimension  $(12\times12)$ .

### **Propriétés géométriques des éléments poutres**

Le respect de la bonne orientation des sections nécessite d'associer à chaque ligne moyenne d'élément un repère local constitué par les axes principaux  $\overrightarrow{y}$  et  $\overrightarrow{z}$ ) des sections droites des poutres et avec  $\overrightarrow{x}$  normale sortante de la matière de la section

Par exemple on peut avoir les configurations de repères locaux:

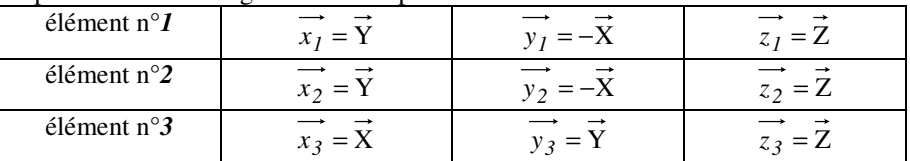

Les trois éléments ont des caractéristiques de sections identiques qui, pour notre besoin, se limitent ici à : S (aire) et I (moment quadratique autour de l'axe local *z* ).

 **Matériau** : les trois éléments ont des caractéristiques de matériau identiques qui se limitent ici au module de Young : E. On peut résumer ce qui précède dans ce que l'on nomme le tableau des connectivités :

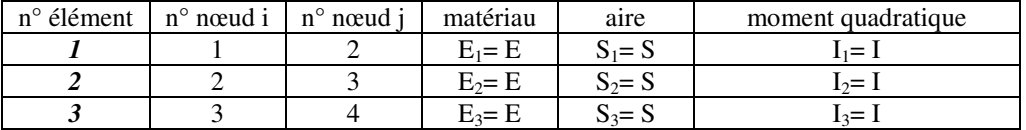

### **Conditions aux limites**

- liaison structure-bâti : la potence est en liaison encastrement avec le bâti. Il en résulte dans le repère global :

# $\triangleright$  au nœud n°1 :

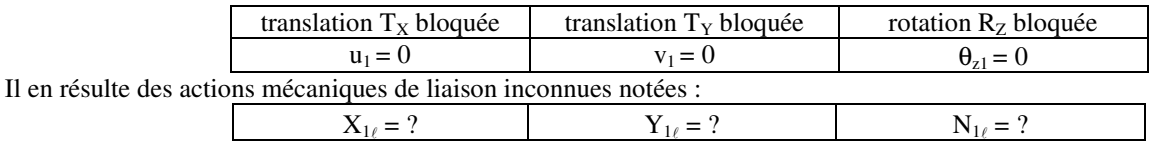

La structure apparaît ainsi **convenablement appuyée** (pas de possibilité de mouvement d'ensemble).

- chargement, il est constitué par l'action du crochet d'ancrage de la masse sur la potence en B soit :

 $>$  au nœud n°4:

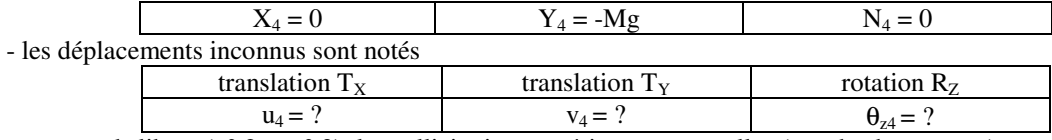

Sur les autres nœuds libres (n° 2 et n° 3), les sollicitations extérieures sont nulles (pas de chargement).

### ◆ Matrices de passage

La relation de comportement précédente caractérise le comportement de l'élément poutre dans le repère local. Il nous faut donc au préalable exprimer les comportements dans le repère global. Rappel la procédure :

Les d.d.l. d'un élément exprimés dans les repères local et global sont reliés géométriquement par une relation du type :

$$
\begin{array}{c}\n\{d\} = [P] \bullet \{d\} \\
\text{Local} \qquad \text{Global}\n\end{array}
$$

- On a de même pour le chargement :  ${F} = [P] \cdot {F}$ Global  $\begin{bmatrix} F \end{bmatrix} = \begin{bmatrix} P \end{bmatrix}$   $\begin{bmatrix} F \end{bmatrix}$ *Local*
- On sait que la relation de comportement de l'élément écrite dans le repère local :  ${F} = [k] \cdot {d}$ *Local Local Local*  $[F] = [k] \bullet {d}$  peut se réécrire dans

le repère global:  ${F} = [k] \bullet {d}$ Global Global Global  $[F] = [k] \bullet \{d\}$  avec :  $\{k\} = [P]^T \bullet [k] \bullet [P]$ Global  $=$   $|P|$   $\bullet$   $|k|$   $\bullet$ *Local*

Les relations suivantes nous permettent de définir les matrices de passage du repère global au repère local :

• élément's n°1 et n°2 : 
$$
\begin{pmatrix} \vec{x} \\ \vec{y} \\ \vec{z} \\ \vec{z} \end{pmatrix} = \begin{bmatrix} \cos \alpha & \sin \alpha & 0 \\ -\sin \alpha & \cos \alpha & 0 \\ 0 & 0 & 1 \end{bmatrix} \cdot \begin{pmatrix} \vec{x} \\ \vec{y} \\ \vec{z} \\ \vec{z} \end{pmatrix}
$$
  
\nOn obtient la matrice [p] de la relation avec  $\alpha = \frac{\pi}{2} : \begin{bmatrix} \vec{x} \\ \vec{y} \\ \vec{z} \\ \vec{z} \end{bmatrix} = \begin{bmatrix} 0 & 1 & 0 \\ -1 & 0 & 0 \\ 0 & 0 & 1 \end{bmatrix} \cdot \begin{bmatrix} \vec{x} \\ \vec{y} \\ \vec{z} \\ \vec{z} \end{bmatrix}$ , soit :  $\begin{bmatrix} u \\ v \\ \theta_z \end{bmatrix} = \begin{bmatrix} 0 & 1 & 0 \\ -1 & 0 & 0 \\ 0 & 0 & 1 \end{bmatrix} \cdot \begin{bmatrix} u \\ \vec{z} \\ \vec{z} \end{bmatrix}$   
\n• élément n°3, ici  $\alpha = 0 : \begin{bmatrix} \vec{x} \\ \vec{y} \\ \vec{z} \\ \vec{z} \end{bmatrix} = \begin{bmatrix} 1 & 0 & 0 \\ 0 & 1 & 0 \\ 0 & 0 & 1 \end{bmatrix} \cdot \begin{bmatrix} \vec{x} \\ \vec{x} \\ \vec{z} \\ \vec{z} \end{bmatrix}$ , soit :  $\begin{bmatrix} u \\ v \\ \theta_z \end{bmatrix} = \begin{bmatrix} 1 & 0 & 0 \\ 0 & 1 & 0 \\ 0 & 0 & 1 \end{bmatrix} \cdot \begin{bmatrix} u \\ v \\ \theta_z \end{bmatrix}$   
\nMatrices de passage du repère global (G) au repère local (L):

Matrices de passage du repère global (G) au repère local (L):

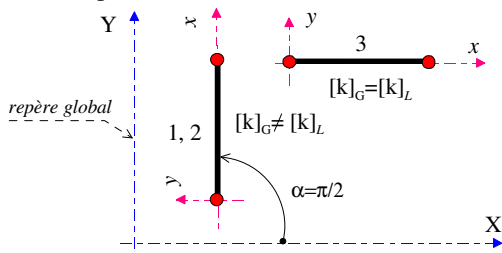

# - **pour les éléments n°1 et n°2 :**

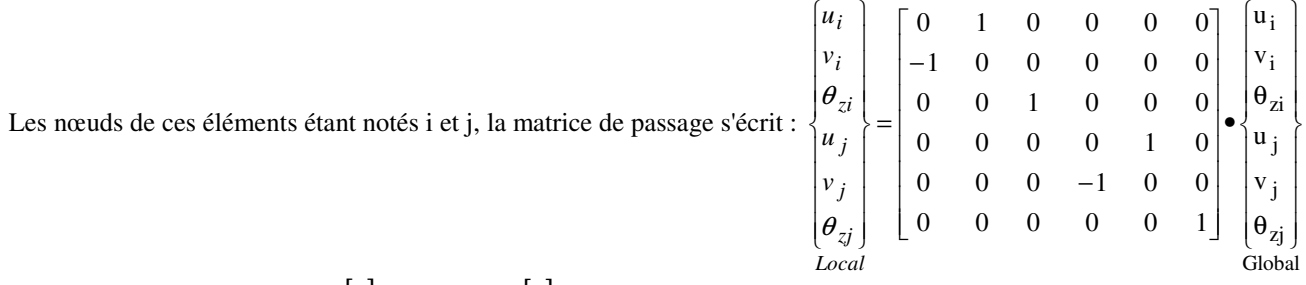

Calculons dans ces conditions  $[k]_{\text{\'el}}$  à partir de  $[k]_{\text{\'el}}$ . On a successivement : Global *Local*

$$
\begin{bmatrix} k \end{bmatrix}_{\text{Local}} \bullet [P] = \begin{bmatrix} A & 0 & 0 & -A & 0 & 0 \\ 0 & B & C & 0 & -B & C \\ 0 & C & D & 0 & -C & F \\ -A & 0 & 0 & A & 0 & 0 \\ 0 & -B & -C & 0 & B & -C \\ 0 & C & F & 0 & -C & D \end{bmatrix} \bullet \begin{bmatrix} 0 & 1 & 0 & 0 & 0 & 0 \\ -1 & 0 & 0 & 0 & 0 & 0 \\ 0 & 0 & 1 & 0 & 0 & 0 \\ 0 & 0 & 0 & 0 & 1 & 0 \\ 0 & 0 & 0 & -1 & 0 & 0 \\ 0 & 0 & 0 & 0 & 0 & 1 \end{bmatrix} = \begin{bmatrix} 0 & A & 0 & 0 & -A & 0 \\ -B & 0 & C & B & 0 & C \\ -C & 0 & D & C & 0 & F \\ 0 & -A & 0 & 0 & A & 0 \\ B & 0 & -C & -B & 0 & -C \\ -C & 0 & F & C & 0 & D \end{bmatrix}
$$

$$
\text{puis } [k]_{\text{el}} = [P]^T \bullet [k]_{\text{el}} \bullet [P] = \begin{bmatrix} 0 & -1 & 0 & 0 & 0 & 0 \\ 1 & 0 & 0 & 0 & 0 & 0 \\ 0 & 0 & 1 & 0 & 0 & 0 \\ 0 & 0 & 0 & 0 & -1 & 0 \\ 0 & 0 & 0 & 1 & 0 & 0 \\ 0 & 0 & 0 & 1 & 0 & 0 \\ 0 & 0 & 0 & 0 & 1 \end{bmatrix} \bullet \begin{bmatrix} 0 & A & 0 & 0 & -A & 0 \\ -B & 0 & C & B & 0 & C \\ -C & 0 & D & C & 0 & F \\ B & 0 & -C & -B & 0 & -C \\ -C & 0 & F & C & 0 & D \end{bmatrix}
$$

$$
= \begin{bmatrix} B & 0 & -C & -B & 0 & -C \\ 0 & A & 0 & 0 & -A & 0 \\ -C & 0 & D & C & 0 & F \\ -B & 0 & C & B & 0 & C \\ 0 & -A & 0 & 0 & A & 0 \\ -C & 0 & F & C & 0 & D \end{bmatrix}
$$

Les éléments n° 1 et n° 2 étant identiques, leur matrice de raideur dans le repère global a pour expression :

$$
\begin{bmatrix}\n k \big]_1 = \n [k]_2 = \n \begin{bmatrix}\n B & 0 & -C & -B & 0 & -C \\
 0 & A & 0 & 0 & -A & 0 \\
 -C & 0 & D & C & 0 & F \\
 -B & 0 & C & B & 0 & C \\
 (6 \times 6) & (6 \times 6) & -A & 0 & 0 & A & 0 \\
 -C & 0 & F & C & 0 & D\n \end{bmatrix}
$$

- **pour l'élément n°3** :

$$
\text{La matrice de passage s'écrit: } \begin{bmatrix} u_3 \\ v_3 \\ \theta_{z3} \\ u_4 \\ v_4 \\ \theta_{z4} \end{bmatrix} = \begin{bmatrix} 1 & 0 & 0 & 0 & 0 & 0 \\ 0 & 1 & 0 & 0 & 0 & 0 \\ 0 & 0 & 1 & 0 & 0 & 0 \\ 0 & 0 & 0 & 1 & 0 & 0 \\ 0 & 0 & 0 & 0 & 1 & 0 \\ 0 & 0 & 0 & 0 & 0 & 1 \end{bmatrix} \begin{bmatrix} u_3 \\ v_3 \\ \theta_{z3} \\ u_4 \\ v_4 \\ v_5 \\ \theta_{z4} \end{bmatrix}
$$

On a donc  $[P] = [I]$  matrice identité. On pouvait bien sûr le prévoir puisque les repères  $(x_3, y_3, z_3)$  et  $(X, Y, Z)$  sont parallèles. La matrice de raideur dans le repère global de l'élément n° 3 est donc la même que dans le repère local.

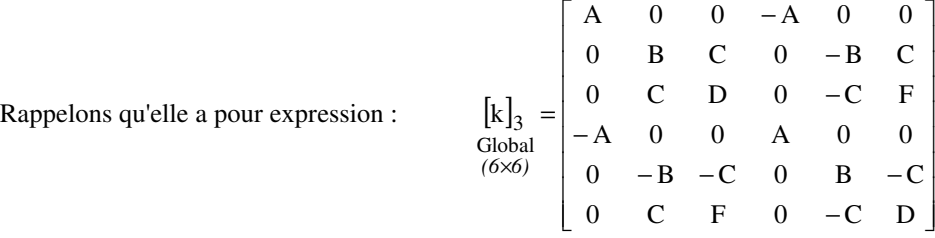

### **Assemblage des 3 matrices de raideur élémentaire pour obtenir la matrice de raideur globale [K]str**

Nous travaillerons désormais dans le repère global. L'assemblage des trois matrices élémentaires [k]<sub>1</sub>, [k]<sub>2</sub> et [k]<sub>3</sub> des trois éléments de poutre de la potence permet d'obtenir la matrice globale de la structure  $[K]_{str}$  de dimension  $12\times12$ .

$$
\text{On reprend}: \ \mathbf{E}_{pot.} = \frac{1}{2}\left\{\begin{matrix} \mathbf{d} \end{matrix}\right\}^{\mathsf{T}} \bullet \left[\begin{matrix} K \end{matrix}\right]_{str} \bullet \left\{\begin{matrix} q \end{matrix}\right\} \cdots \cdots = \sum_{i=1}^{3} \mathbf{E}_{pot.} = \frac{1}{2}\left\{\begin{matrix} \mathbf{d} \end{matrix}\right\}^{\mathsf{T}} \bullet \left[\begin{matrix} k \end{matrix}\right] \bullet \left\{\begin{matrix} d \end{matrix}\right\} + \frac{1}{2}\left\{\begin{matrix} \mathbf{d} \end{matrix}\right\}^{\mathsf{T}} \bullet \left[\begin{matrix} k \end{matrix}\right] \bullet \left\{\begin{matrix} d \end{matrix}\right\} + \frac{1}{2}\left\{\begin{matrix} d \end{matrix}\right\}^{\mathsf{T}} \bullet \left[\begin{matrix} k \end{matrix}\right] \bullet \left\{\begin{matrix} d \end{matrix}\right\} + \frac{1}{2}\left\{\begin{matrix} d \end{matrix}\right\}^{\mathsf{T}} \bullet \left[\begin{matrix} k \end{matrix}\right] \bullet \left\{\begin{matrix} d \end{matrix}\right\} + \frac{1}{2}\left\{\begin{matrix} d \end{matrix}\right\}^{\mathsf{T}} \bullet \left[\begin{matrix} k \end{matrix}\right] \bullet \left\{\begin{matrix} d \end{matrix}\right\} + \frac{1}{2}\left\{\begin{matrix} d \end{matrix}\right\}^{\mathsf{T}} \bullet \left[\begin{matrix} k \end{matrix}\right] \bullet \left\{\begin{matrix} d \end{matrix}\right\} + \frac{1}{2}\left\{\begin{matrix} d \end{matrix}\right\}^{\mathsf{T}} \bullet \left[\begin{matrix} k \end{matrix}\right] \bullet \left\{\begin{matrix} d \end{matrix}\right\} + \frac{1}{2}\left\{\begin{matrix} d \end{matrix}\right\}^{\mathsf{T}} \bullet \left[\begin{matrix} k \end{matrix}\right] \bullet \left\{\begin{matrix} d \end{matrix}\right\} + \frac{1}{2}\left\{\begin{matrix} d \end{matrix}\right\}^{\mathsf{T}} \bullet \left[\begin{matrix} k \end{matrix}\right] \bullet \left\{\begin{matrix} d \end{matrix}\right\} + \frac{1}{2}\left\{\begin{matrix} d \end{matrix}\right\}^{\mathsf{T}} \bullet \left[\begin{matrix}
$$

La matrice de raideur globale  $[K]_{str}$  peut être obtenue par exemple par addition des trois matrices de raideur élémentaires  $\frac{254}{12 \times 12}$ 

redimensionnées dans lesquelles sont correctement positionnés les termes k<sub>ii</sub>. Adoptons, pour ordonner le vecteur des d.d.l. de la structure  $\{d\}$ , la liste des déplacements nodaux lue dans l'ordre naturel des nœuds, soit :

*(12*×*1)*

 ${d}$  ${d}$ <sup>T</sup> =  ${u_1 \quad v_1 \quad \theta_{z1} \quad u_2 \quad v_2 \quad \theta_{z2} \quad u_3 \quad v_3 \quad \theta_{z3} \quad u_4 \quad v_4 \quad \theta_{z4} }$ 

Le redimensionnement des trois matrices de raideur élémentaires, chacune dans un tableau  $(12\times12)$  conduit à recaler les expressions et comme précisé sur la figure suivante, où l'on a illustré par exemple le calcul du terme  $z^{2\mathsf{U}}z^{2}/\mathrm{str}$  $\left(\begin{matrix} \mathbf{K} \ \mathbf{E}_{12} \end{matrix}\right)$  $\begin{pmatrix} \mathbf{K} \\ \mathbf{\theta}_{\text{z}2} \mathbf{\theta}_{\text{z}2} \end{pmatrix}$ ſ  $\mathbf{e}_{\tau_2}$  $\mathbf{e}_{\tau_2}$ ,  $\mathbf{e}_{\tau_1}$ . On voit qu'il

s'obtient de la manière suivante :  $\begin{pmatrix} K \\ 0 & 0 \end{pmatrix} = \begin{pmatrix} k \\ 0 & 0 \end{pmatrix} + \begin{pmatrix} k \\ 0 & 0 \end{pmatrix} = D + D = 2D$  $\left( \frac{R}{\theta_{22} \theta_{22}} \right)_{\text{str}} = \left( \frac{R}{\theta_{22} \theta_{22}} \right)_{\text{ell}1} + \left( \frac{R}{\theta_{22} \theta_{22}} \right)_{\text{ell}2} = D + D =$  $\begin{pmatrix} \mathbf{k} \ \mathbf{\theta}_{\text{z}2} \mathbf{\theta}_{\text{z}2} \end{pmatrix}$  $\Big)_{\epsilon_{11}} + \Big($  $\begin{pmatrix} \mathbf{k} \ \mathbf{\theta}_{\text{z}2} \mathbf{\theta}_{\text{z}2} \end{pmatrix}$  $\Big)_{\rm str} = \Big($  $\begin{pmatrix} \mathbf{K} \ \mathbf{\theta}_{\text{z}2} \mathbf{\theta}_{\text{z}2} \end{pmatrix}$ ſ  $\theta_{z2}\theta_{z2}$   $\theta_{z1}\theta_{z2}\theta_{z2}$   $\theta_{z1}$   $\theta_{z2}\theta_{z2}$ 

On peut vérifier que l'on obtient de cette façon chacun des termes de la matrice de raideur globale tels qu'ils apparaissent sur la figure qui suit.

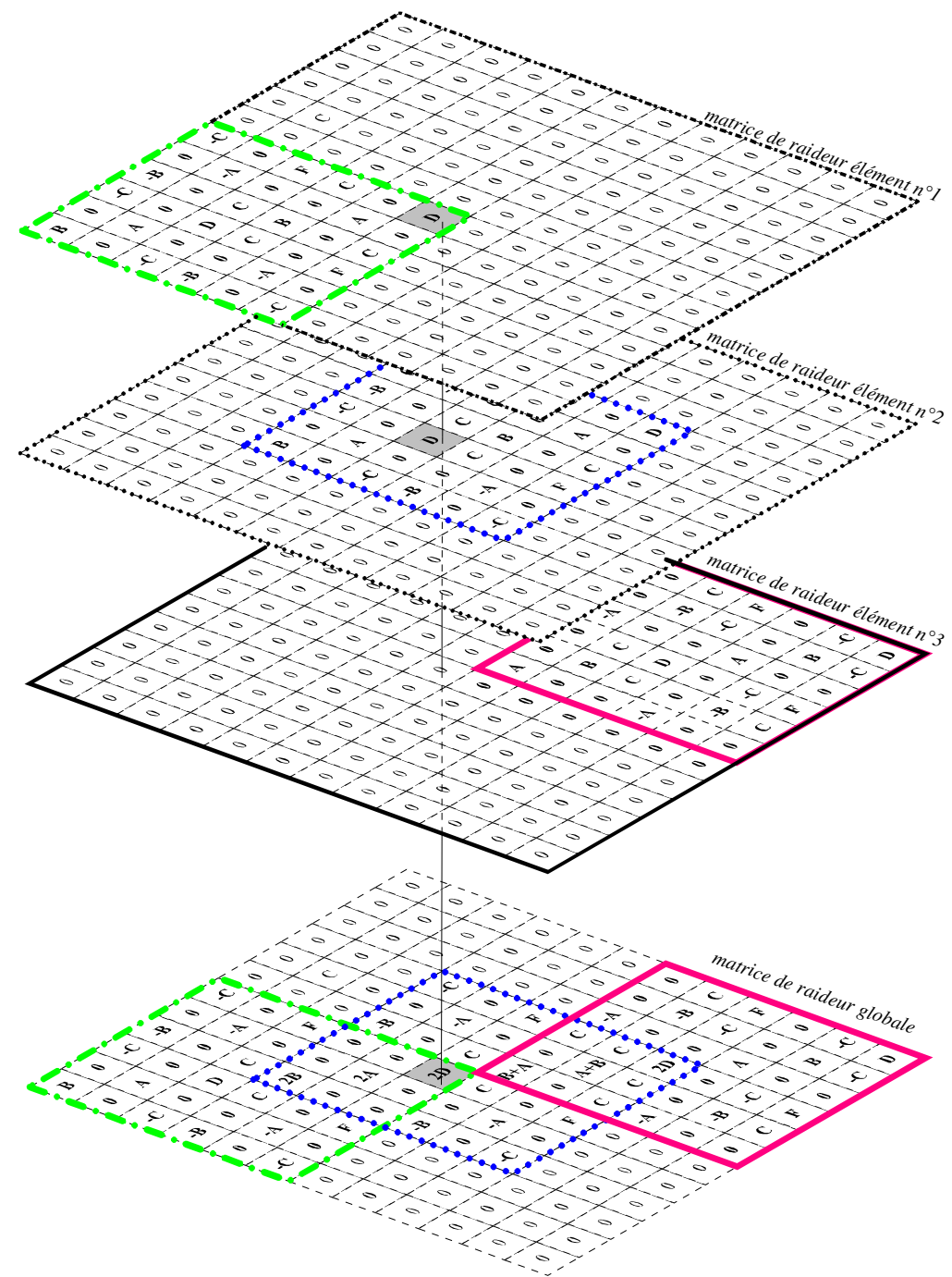

On obtient pour la potence la matrice de raideur globale  $|K|$ ×*1212*  $K\vert_{str}$  ci-après, où l'on a conservé la visualisation de la "projection"

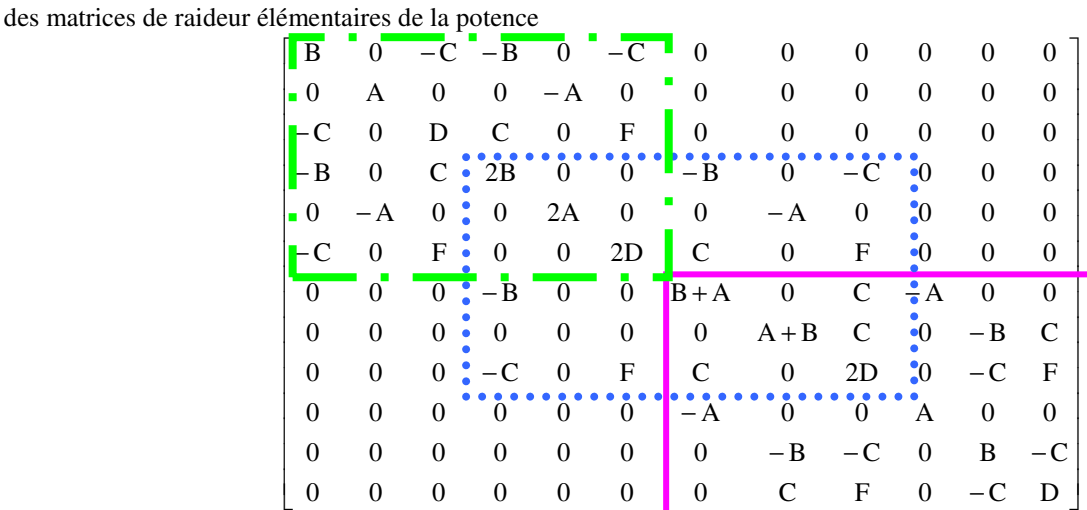

Le comportement élastique de la structure assemblée dans le repère global se met ainsi sous la forme :

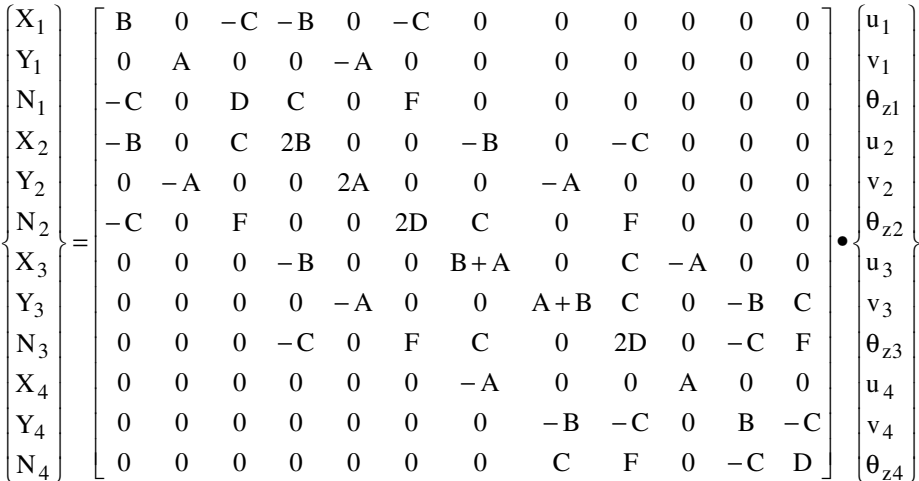

- l'on a pris soin de maintenir sur chaque ligne l'association : "action mécanique ⇔ d.d.l." ;

- la matrice  $[K]_{str}$  est singulière car constituée à partir d'éléments "flottants".

### Mise en place des conditions d'appui et de chargement

- l'encastrement du nœud (1) se traduisait dans le repère global par  $u_1 = v_1 = \theta_{z1} = 0$ , les actions de liaison correspondantes étant  $X_{1\ell}$ ,  $Y_{1\ell}$ ,  $N_{1\ell}$ .

- que le chargement extérieur se réduisait, toujours dans le repère global, à une sollicitation au nœud (4) :  $Y_4 = -Mg$ .

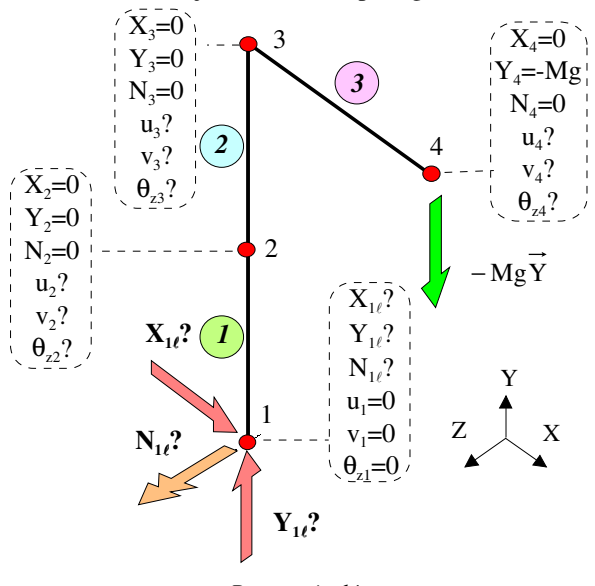

Potence isolée

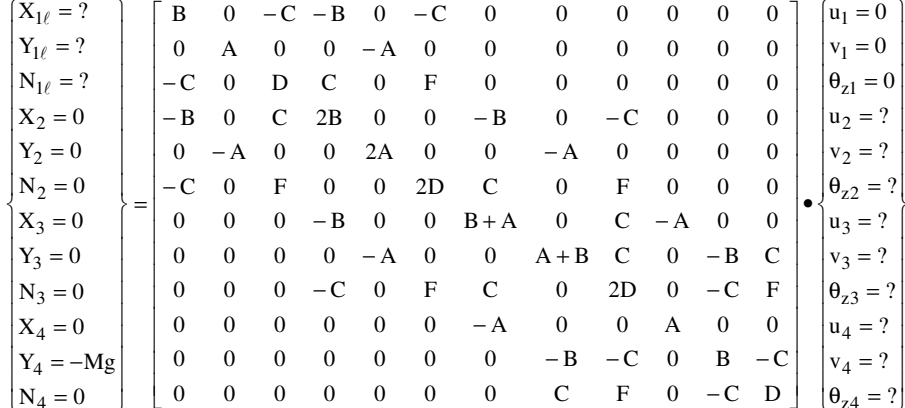

## ◆ Résolution du système linéaire ${F}_{str} = [K]_{str} \cdot {d}_{str}$

On rappelle qu'elle se ramène à la création de deux sous-systèmes.

#### $\triangleright$  sous-système (I) :

On l'obtient en supprimant dans les lignes correspondant aux d.d.l. nuls ou "bloqués" et les colonnes de même rang. Dans le sous-système ainsi obtenu n'apparaissent que les déplacements nodaux inconnus (d.d.l. libres) et les actions mécaniques nodales connues, soit ici :

 $12\times12$ 

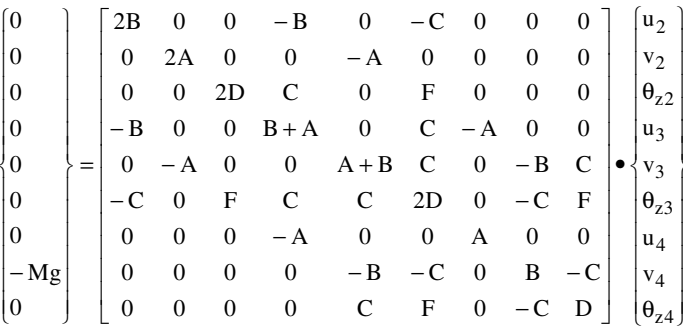

On note  $\begin{bmatrix} K^* \end{bmatrix}$  la sous-matrice de raideur  $(9 \times 9)$  qui caractérise la relation ci-dessus.

Elle ne peut être raisonnablement inversée par une procédure manuelle classique. On doit faire appel à un utilitaire de calcul formel ou à une calculatrice de poche pour obtenir son inverse. Avec les valeurs A, B, C, D, F définies, la forme de  $\begin{bmatrix} K^* \end{bmatrix}^{-1}$ fournie en sortie d'un utilitaire de calcul formel s'écrit comme suit :  $\left[\begin{matrix} \\ \mathbf{L} \end{matrix}\right]$  +  $\left[\begin{matrix} \\ \mathbf{L} \end{matrix}\right]$  +  $\left[\begin{matrix} \\ \mathbf{L} \end{matrix}\right]$ 

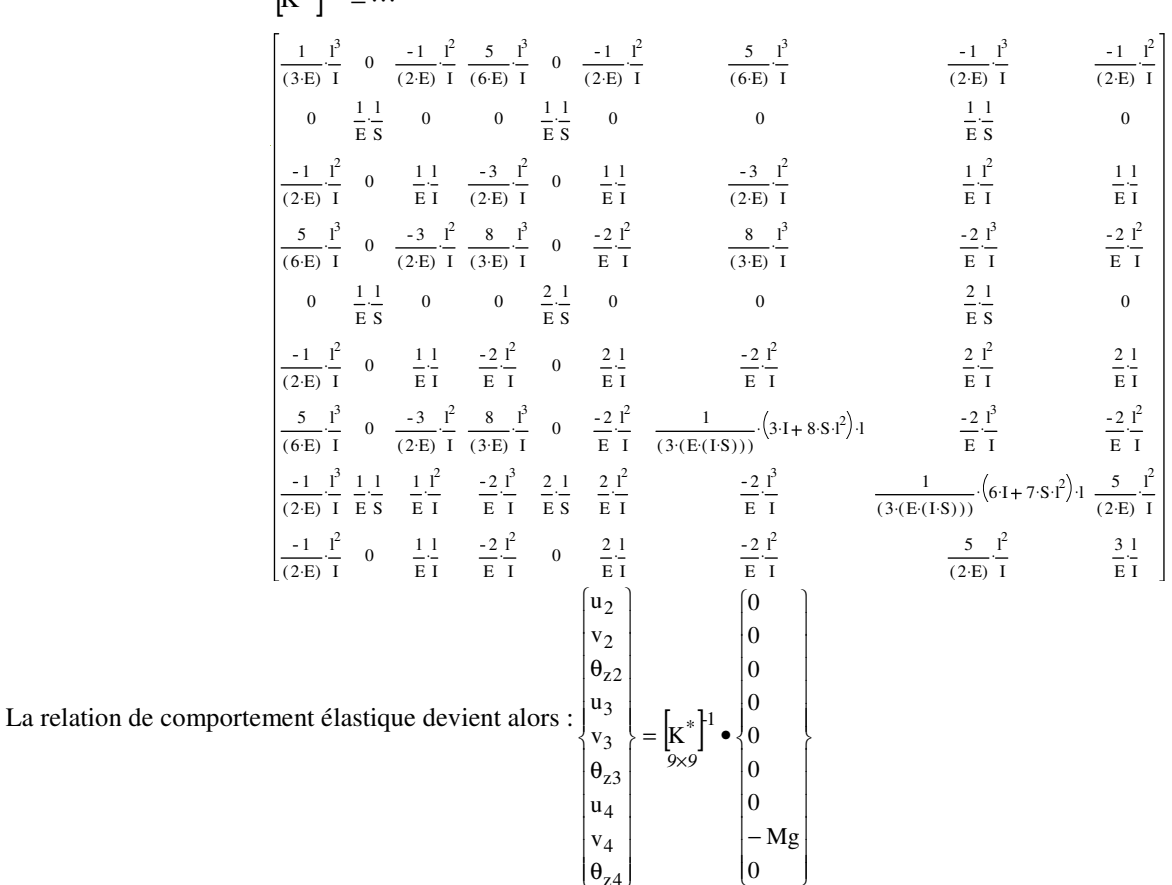

qui permet d'obtenir les valeurs des d.d.l. aux nœuds (2), (3) et (4) soit :

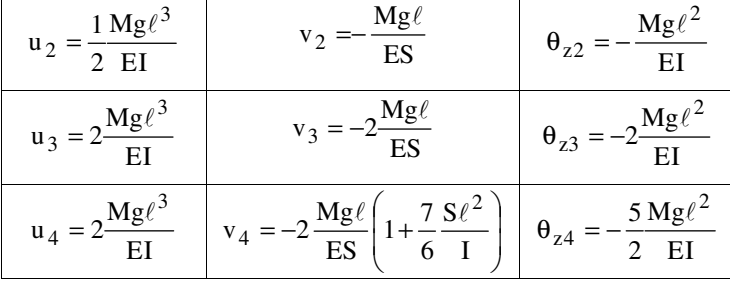

 $\triangleright$  sous-système (II) :

On l'obtient en revenant aux lignes précédemment supprimées dans le système linaire. Il vient (en éliminant des termes nuls) :

$$
\begin{Bmatrix} X_{1\ell} \\ Y_{1\ell} \\ N_{1\ell} \end{Bmatrix} = \begin{bmatrix} -B & 0 & -C \\ 0 & -A & 0 \\ C & 0 & F \end{bmatrix} \cdot \begin{Bmatrix} u_2 \\ v_2 \\ v_2 \\ \theta_{22} \end{Bmatrix}
$$
  
sous-systeme permet donc d'écrire: 
$$
\begin{Bmatrix} X_{1\ell} = -Bu_2 - C\theta_{z2} \\ Y_{1\ell} = -Av_2 \\ N_{1\ell} = Cu_2 + F\theta_{z2} \end{Bmatrix}
$$

Ce s

$$
\frac{1}{\sqrt{2}}
$$

Qui conduit à calculer les actions mécaniques en 1entes des d.d.l.  $u_2$ ,  $v_2$ ,  $\theta_{z2}$ , à :

$$
X_{1\ell} = 0 \qquad \qquad Y_{1\ell} = Mg \qquad \qquad N_{1\ell} = Mg\ell
$$

On note que l'on peut s'assurer immédiatement ici du bon équilibre global du modèle (application du principe fondamental de la stique).

### ◆ Etude complémentaire du comportement de la potence

Efforts de liaison internes sur chacun des éléments isolés

Les déplacements nodaux dans le repère global étant désormais connus, on peut connaître les efforts nodaux agissant sur chaque élément. On retourne pour cela à la relation de comportement dans le repère local de l'élément. Les matrices de passage déjà définies nous permettent de trouver les valeurs des d.d.l. exprimés dans le repère local de chaque élément.

On peut ensuite écrire :  ${F}_{\text{el}} = [k]_{\text{el}} \bullet [d]_{\text{el}}$ , qui nous fournit les valeurs des efforts nodaux dans le repère local. (cf. Local Local Local

figure suivante). Ils comprennent :

- les actions de liaison internes entre éléments adjacents qui équilibrent chaque élément

- le chargement extérieur
- les actions de liaison externes

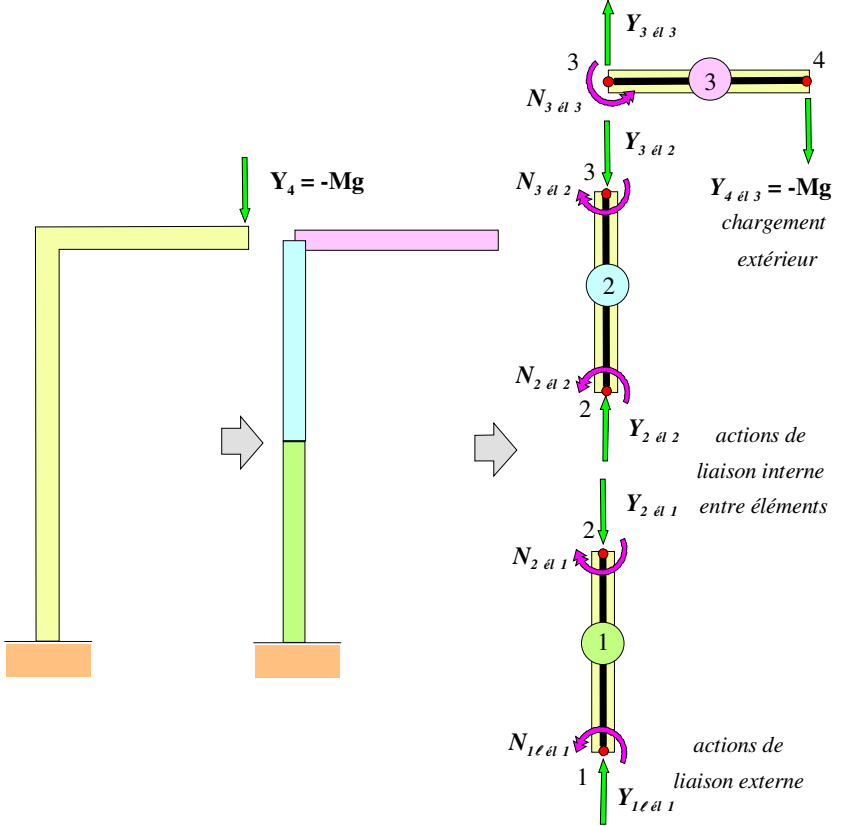

Par exemple, pour l'élément n°3 (repère local et repère global confondus), on aura :

$$
\begin{aligned} \left\{ \mathbf{F} \right\}_{\text{\'el3}} &= \left[ \mathbf{k} \right]_{\text{\'el3}} \bullet \left\{ \mathbf{d} \right\}_{\text{\'el3}} \\ \text{Local} \quad \text{Local} \quad \text{Local} \quad \text{Local} \end{aligned}
$$

soit:

$$
\begin{bmatrix}\nX_3 = ? \\
Y_3 = ? \\
N_3 = ? \\
X_4 = 0 \\
Y_4 = -Mg \\
N_4 = 0\n\end{bmatrix}_{613} = \begin{bmatrix}\n\frac{ES}{\ell} & 0 & 0 & -\frac{ES}{\ell} & 0 & 0 \\
0 & \frac{12EI}{\ell^3} & \frac{6EI}{\ell^2} & 0 & -\frac{12EI}{\ell^3} & \frac{6EI}{\ell^2} \\
0 & \frac{6EI}{\ell^2} & \frac{4EI}{\ell} & -\frac{6EI}{\ell^2} & \frac{2EI}{\ell} \\
-\frac{ES}{\ell} & 0 & 0 & \frac{ES}{\ell} & 0 & 0 \\
0 & -\frac{12EI}{\ell^3} & -\frac{6EI}{\ell^2} & 0 & \frac{12EI}{\ell^3} & -\frac{6EI}{\ell^2} \\
0 & \frac{6EI}{\ell^2} & \frac{2EI}{\ell} & 0 & -\frac{6EI}{\ell^2} & \frac{4EI}{\ell} \\
0 & \frac{6EI}{\ell^2} & \frac{2EI}{\ell} & 0 & -\frac{6EI}{\ell^2} & \frac{4EI}{\ell} \\
\end{bmatrix} \begin{bmatrix}\nu_3 \\
\nu_2 \\
\nu_3 \\
\nu_4 \\
\nu_5 \\
\n\end{bmatrix}_{613}
$$

avec les valeurs des déplacements trouvées, on obtient les actions de liaison interne sur l'élément n°3 :  $\begin{cases} X_3 = 0 \\ Y_3 = Mg \\ N_3 = Mg\ell \end{cases}$ 

#### **REMARQUES**

Local

 La recherche des efforts nodaux de liaison est nécessaire pour dimensionner les assemblages (boulonnages, rivetage, soudures) permettant d'édifier la structure ou pour vérifier la stabilité des zones comprimées (flambement).

□ L'utilisation de ces efforts nodaux se fait dans le repère local. Ici, l'élément n° 3 ayant son repère local confondu avec le repère global, l'utilisation d'une matrice de passage n'est pas nécessaire.

Dans le cas des éléments n°1 et n°2 où le repère local est distinct du repère global, les déplacements doivent d'abord être exprimés dans le repère local avant d'utiliser la relation de comportement. On doit ainsi écrire successivement:

$$
\begin{aligned} \left\{ \mathbf{d} \right\}_{\acute{e}l} = \left[ \mathbf{P} \right] \bullet \left\{ \mathbf{d} \right\}_{\acute{e}l} \text{ puis } \left\{ \mathbf{F} \right\}_{\acute{e}l} = \left[ \mathbf{k} \right]_{\acute{e}l} \bullet \left\{ \mathbf{d} \right\}_{\acute{e}l} \\ Local \hspace{0.5cm} \text{Global} \hspace{0.5cm} Local \hspace{0.5cm} Local \hspace{0.5cm} Local \hspace{0.5cm} Local \end{aligned}
$$

### **Contraintes normales**

Les contraintes normales sont générées ici par l'effort normal *N* et le moment de flexion  $M_f$ . On rappelle les expressions :

• effort normal :  $(\sigma_x)_{\mathcal{N}} = \frac{\mathcal{N}}{S}$ *N*  $\sigma_{\rm x}$  )<sub>N</sub> =

• moment de flexion :  $(\sigma_x)_{\mathcal{M}_{x}} = -\frac{\mathcal{M}_{x}}{I} \times \mathbf{y}$ *Mf Mf z*

correspondant aux distributions ci-après :

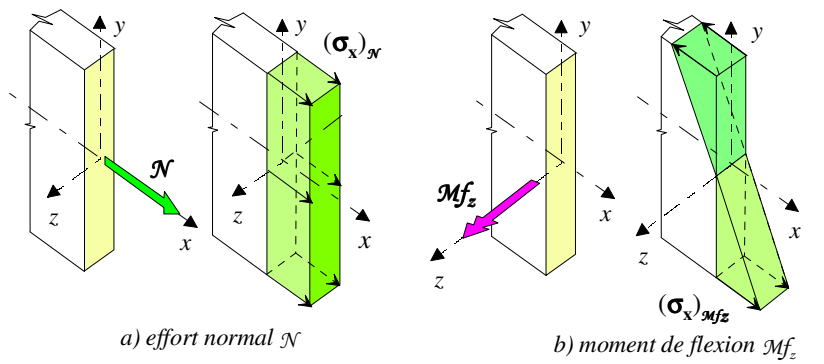

Nous avons vu que la connaissance des d.d.l. locaux permettait d'obtenir ces contraintes normales dans les éléments de tractioncompression pour  $(\sigma_x)_{\mathcal{N}}$  et dans les éléments de flexion plane pour  $(\sigma_x)_{\mathcal{M}_{f_x}}$ . On rappelle leurs expressions:

$$
(\sigma_x)_{\mathcal{N}} = \frac{E}{\ell} (u_4 - u_3)
$$

$$
(\sigma_x)_{\mathcal{M}_{z}} = -y \times E \left\{ \frac{6}{\ell^2} (2\bar{x} - 1) v_3 + \frac{4}{\ell} \left( \frac{3\bar{x}}{2} - 1 \right) \theta_{z3} - \frac{6}{\ell^2} (2\bar{x} - 1) v_4 + \frac{2}{\ell} (3\bar{x} - 1) \theta_{z4} \right\}
$$

avec  $x = \frac{\pi}{\ell}$  $\bar{x} = \frac{x}{a}$ , où les valeurs nodales des d.d.l. *u*<sub>3</sub>*, u*<sub>4</sub>*, v*<sub>3</sub>*, v*<sub>4</sub>*,*  $\theta_{z3}$ *,*  $\theta_{z4}$  *sont connues* 

La contrainte normale totale est la somme des deux expressions précédentes :  $(\sigma_x)_{\mathcal{N}}$  +  $(\sigma_x)_{\mathcal{M}^f_z}$ 

On voit ainsi que le calcul des contraintes normales peut se faire dans toute section droite en donnant à l'abscisse x la valeur appropriée de la section courante que l'on désire examiner.

Par exemple, toujours pour l'élément n°3 et dans son repère local associé on aura aux nœuds de cet élément avec les valeurs des d.d.l. obtenues précédemment :

• nœud n°3:  $x = 0$ 

$$
(\sigma_x)_{\mathcal{M}} = \frac{E}{\ell}(u_4 - u_3) = 0
$$

$$
(\sigma_x)_{\mathcal{M}_{z}} = -y \times E \left\{ \frac{6}{\ell^2} (v_4 - v_3) - \frac{2}{\ell} (\theta_{z4} + 2\theta_{z3}) \right\} = \frac{Mg \times \ell}{I} \times y
$$

On obtient l'allure de la figure suivante :

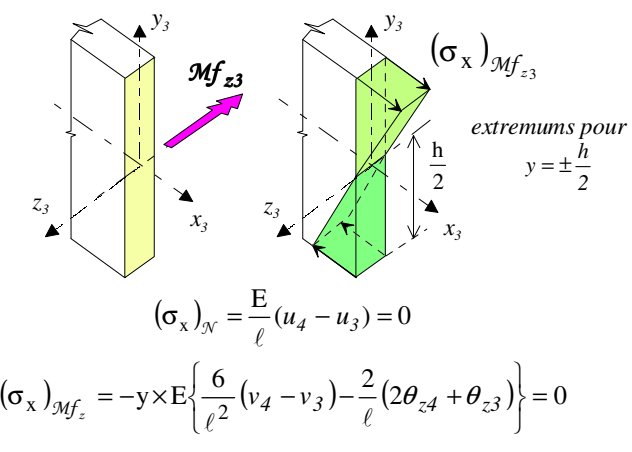

#### **Utilisation d'un code de calcul**

On a traité "littéralement" cette structure particulière en choisissant trois éléments pour modéliser la potence. On pourrait penser que lorsqu'on utilise un code de calcul, une augmentation du nombre d'éléments (augmentation de la densité du maillage, très facile à réaliser) amène à une meilleure précision des résultats obtenus. En fait, si le chargement se limite à la force Y4= -Mg prise en compte ici, un maillage plus fin n'est pas nécessaire. Au contraire, on pourrait même réduire le nombre d'éléments à deux (un élément horizontal et un élément vertical au lieu de trois). On trouverait de nouveau la solution "exacte" au sens de la théorie des poutres. Ici on a pris trois éléments afin d'illustrer notamment le mécanisme d'assemblage de la matrice de raideur et non pour accroître la précision du modèle. Par contre, des cas de chargements plus complexes nécessiteraient un nombre d'éléments plus élevé. C'est aussi le cas lorsqu'on désire prendre en compte le poids propre des éléments, que l'on concentre en chacun des nœuds.

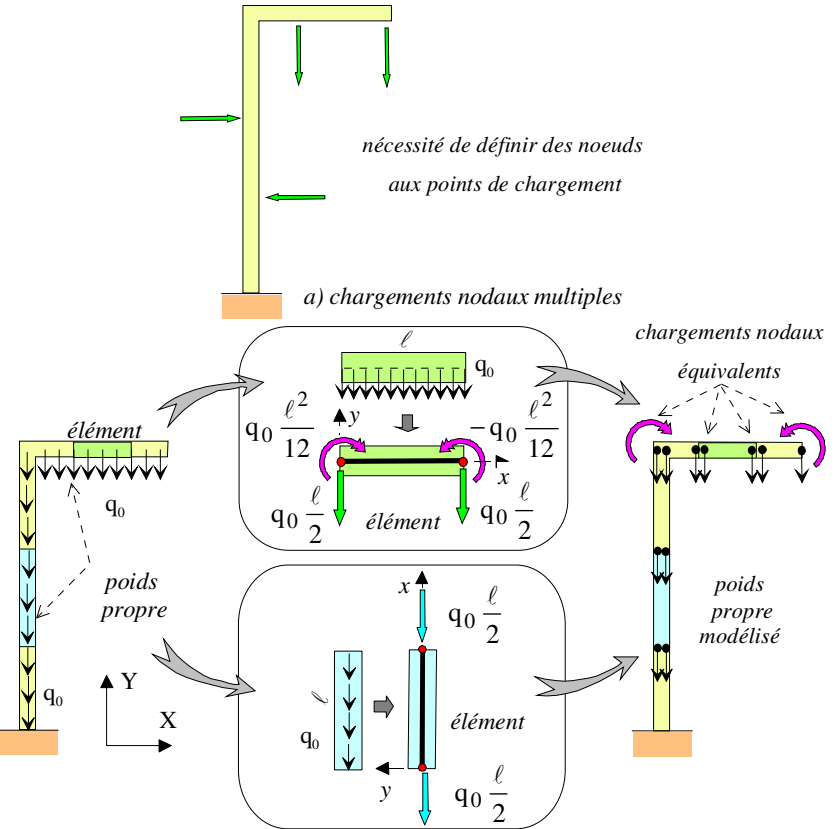

*b) prise en compte d'un chargement réparti q0 (N/m), ici q0 <0*

*Autres types de chargements*

### *REMARQUES*

 $\Box$  Prise en compte des chargements répartis.

On a représenté un élément horizontal et un élément vertical soumis à un chargement réparti  $q_0$  (N/m). On remplace ce chargement réparti par des chargements nodaux équivalents qui développent le même travail que l'effort réparti lorsque l'élément se déforme en flexion et en traction-compression. Le principe consiste à obtenir la même énergie potentielle de déformation pour le chargement réel et pour le chargement nodal équivalent. On montre que ces efforts nodaux consistent ici en une force et un moment.